## **Geschw indigkeit im Serverbetrieb**

Hin und wieder erhalten wir die Nachricht, dass die Geschwindigkeit im Serverbetrieb langsamer ist als erwartet oder es zu Abbrüchen der Verbindung kommt.

Daher erläutern wir hier, wie sich die Geschwindigkeit ergibt und was Sie eventuell noch tun können, um die Geschwindigkeit und Stabilität zu beeinflussen.

Der häufigste Trugschluss ergibt sich daraus, dass die Meinung vorherrscht, eine schnelle Downloadgeschwindigkeit am DSL-Anschluss ermöglicht ein schnelles Arbeiten auf dem Server.

Die reine Downloadgeschwindigkeit ist leider nicht der ausschlaggebende Punkt. Die Geschwindigkeit beim Arbeiten im Serverbetrieb ergibt sich durch den Ping (ms) und dieser kann durchaus bei einer DSL 1000 Leitung besser sein als bei einer DSL 16000 Leitung. Der Ping ist die Antwortzeit des Servers, das heißt, die Zeit die von einer Anfrage von Ihnen bis zu einer Antwort des Servers vergeht.

Dies bedeutet aber keinesfalls, dass der Server die Schuld an der Antwortzeit trägt, sondern das Problem liegt an der Strecke zum Server. Je mehr Verbindungsknoten zwischen dem Nutzer und unseren Servern liegen, desto höher ist auch die Ping-Zeit.

Bei Internetverbindungen über das Mobilfunknetz ist zu Stoßzeiten erfahrungsgemäß mit höheren Ping-Zeiten zu rechnen.

Beim Serverbetrieb wird der Ping in Millisekunden rechts oben angezeigt. Siehe Bild:

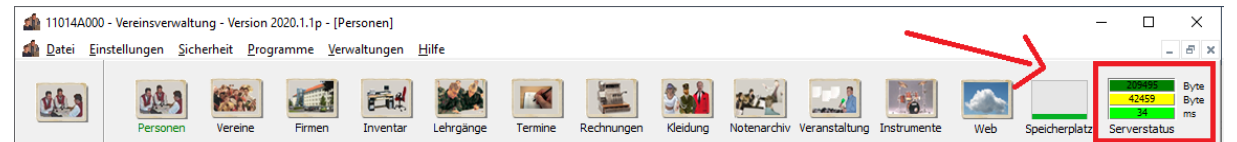

Je kleiner der Wert ist, desto besser ist die Verbindung. Bei einem Wert von 20-50 Millisekunden kann man ganz gut arbeiten. Ab 100 Millisekunden ist ein flüssiges Arbeiten kaum noch möglich. Wenn der Ping im normalen Bereich ist und nur zwischendurch auf hohe Werte höher als 200 steigt, deutet dies auf einen Abbruch der Internetverbindung hin.

Leider hat der Anwender hierauf kaum Einfluss. Manche Provider bieten gegen Aufpreis verbesserte Ping-Zeiten, da das bei Online-Spielen oft gewünscht wird. Dies ist das sogenannte Fastpath.

Auch Virenscanner, Firewalls und veraltete Treiber können die Geschwindigkeit im Serverbetrieb beeinträchtigen. Bei Problemen überprüfen Sie dementsprechend die folgenden Punkte:

- Ist Ihr Virenscanner auf dem aktuellen Stand?
- Können Sie für unser Programm eine Ausnahme im Virenscanner einstellen?
- Behindert eine Firewall die Verbindung?
- Sind die Treiber für die Netzwerk oder WLAN-Karte auf dem aktuellen Stand?
- Können Sie testweise vom WLAN auf eine Kabelverbindung wechseln?
- Ist Ihre Internetverbindung generell stabil oder liegt ein Leitungsproblem vor?
- Falls aktiviert, deaktivieren Sie bitte die Trace-Option in unserem Programm über "Einstellungen" und "Optionen" im Reiter "Server". Siehe Bild:

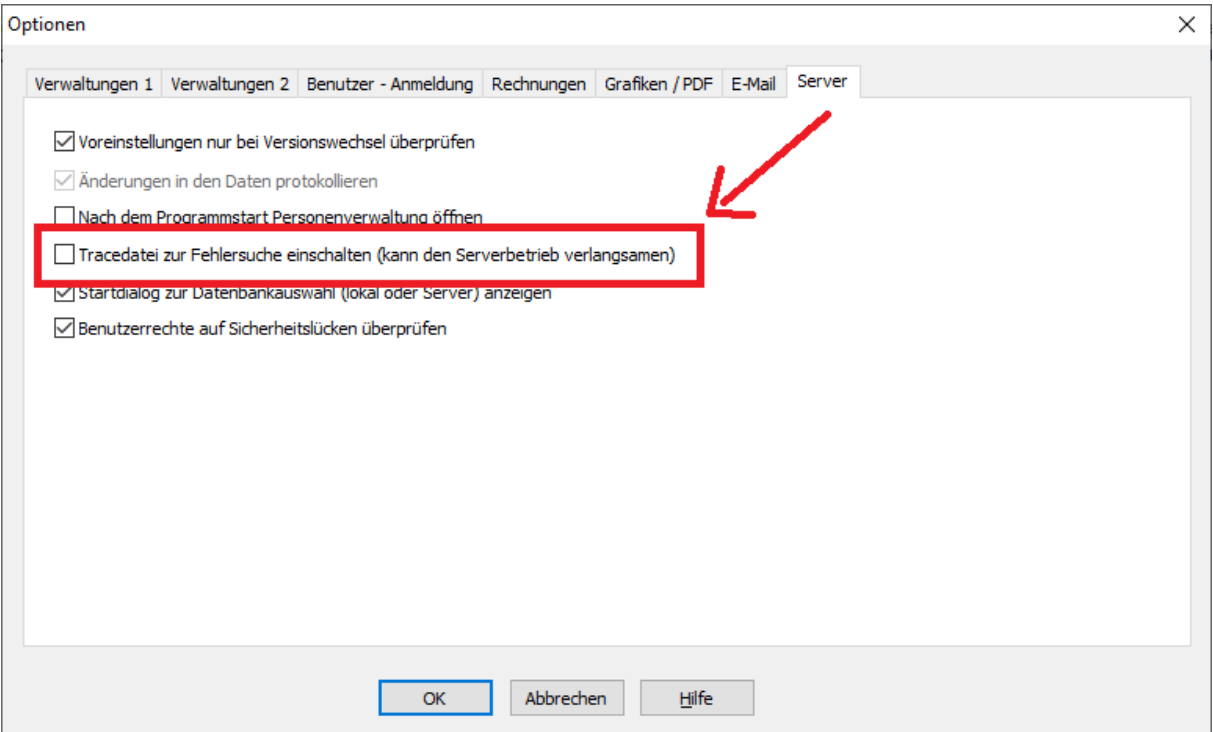

Nichtsdestotrotz wird auch beim besten Ping immer eine Verzögerung im Serverbetrieb spürbar sein, da zwischen dem Client, also Ihrem Rechner, und dem Server mehrere Pakete je Datenaufruf ausgetauscht werden müssen. Die Pakete zum Server und auch die Antwortpakete benötigen dem Ping entsprechend Ihre Zeit.

Realistisch betrachtet wird also die Geschwindigkeit immer langsamer sein als mit der lokalen Datenbank. Eine Verbesserung wird nur durch die Entstehung der Webanwendung erreicht, die wir mit Hochdruck weiterentwickeln.